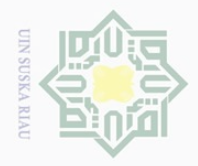

Hak Cipta Dilindungi

 $\pm$ 

 $\omega$  $\overline{\frown}$  $\frac{1}{2}$  $\overline{6}$  $\overline{\exists}$ 

 $\mathbb{N}$ 

 $\sigma$ 

Pengutipan tidak merugikan kepentingan yang wajar UIN Suska Riau

Dilarang mengumumkan dan memperbanyak sebagian atau seluruh karya tulis ini dalam bentuk apapun tanpa izin UIN Suska Riau

## **BAB III**

## **METODE PENELITIAN**

 $\begin{array}{ccc}\n\vdots \\
\downarrow \rightarrow \text{Ans.} \\
\downarrow \rightarrow \text{Ans.} \\
\downarrow \rightarrow \text{Ans.} \\
\downarrow \rightarrow \text{Ans.} \\
\downarrow \rightarrow \text{Ans.} \\
\downarrow \rightarrow \text{Ans.} \\
\downarrow \rightarrow \text{Ans.} \\
\downarrow \rightarrow \text{Ans.} \\
\downarrow \rightarrow \text{Ans.} \\
\downarrow \rightarrow \text{Ans.} \\
\downarrow \rightarrow \text{Ans.} \\
\downarrow \rightarrow \text{Ans.} \\
\downarrow \rightarrow \text{Ans.} \\
\downarrow \rightarrow \text{Ans.} \\
\downarrow \rightarrow \text{Ans.} \\
\downarrow \rightarrow \text{Ans.} \\
\downarrow \rightarrow \text{Ans.} \\
\downarrow \$  $\subseteq$ Desain penelitian yang digunakan dalam penelitian ini adalah survei. Survei yaitu suatu penelitian untuk menentukan hubungan-hubungan antar variabel serta membuat generalisasi untuk suatu populasi yang dipelajari.<sup>37</sup>

# **B. Pendekatan Penelitian**

Penelitian ini dapat digolongkan sebagai penelitian lapangan (*Field Research)* dengan pendekatan kuantitatif, yakni suatu proses menemukan pengetahuan yang menggunakan data berupa angka sebagai alat untuk menemukan keterangan mengenai apa yang ingin diketahui.

Makna lain pendekatan kuantitatif, yakni metode penelitian yang berlandaskan pada filsafat positivisme, digunakan untuk meneliti pada populasi atau sampel tertentu, pengumpulan data menggunakan instrumen penelitian, analisis data bersifat kuantitatif atau statistik dengan tujuan untuk menguji hipotesis yang telah ditetapkan.<sup>38</sup>

### **C. Lokasi dan Waktu Penelitian**

 $\overline{\phantom{a}}$ 

**THE** 

Riau

Penelitian ini dilakukan di Sekolah Menengah Atas Negeri 1 Kampar Timur. Pemilihan lokasi ini dilakukan dengan pertimbangan adanya permasalahan yang berkiatan dengan belum maksimlanya minat belajar siswa dan pertimbangan

<sup>37</sup>Sugiyono, *Metode Penelitian Pendidikan Pendekatan Kuantitaif, Kualitatif, dan R&D.*  Bandung: Alfabeta, 2014, h. 7. <sup>38</sup>*Ibid.*, h. 7.

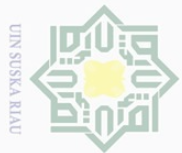

 $\omega$ 

Pengutipan hanya

untuk kepentingan pendidikan,

Hak Cipta Dilind

Undang-Undang

Dilarang mengutip

keterjangkauan penulis untuk memperoleh data di sekolah tersebut. Waktu penelitian dilaksanakan pada semester ganjil tahun ajaran 2017/2018.

# **D. Subyek dan Objek Penelitian**

Subjek penelitian ini adalah seluruh siswa Sekolah Menengah Atas Negeri 1 Kampar Timur. Objek penelitian adalah pengaruh lingkungan keluarga terhadap minat belajar siswa pada mata pelajaran ekonomi di Sekolah Menengah Atas Negeri 1 Kampar Timur.

# **E. Populasi dan Sampel Penelitian**

Suharsimi Arikunto mengemukakan bahwa populasi adalah keseluruhan subjek yang akan diteliti.<sup>39</sup> Sedangkan Sugiyono menyebutkan bahwa populasi dapat dikatakan sebagai wilayah generalisasi yang terdiri atas obyek/subyek yang mempunyai kualitas dan karakteristik tertentu yang di tetapkan oleh peneliti. Sedangkan sampel merupakan bagian dari populasi itu.<sup>40</sup> Populasi dalam penelitian ini adalah seluruh siswa IPS di Sekolah Menengah Atas Negeri 1 Kampar Timur yang berjumlah 521 orang.

Menurut Suharsimi Arikunto, apabila subjeknya kurang dari 100, lebih baik diambil semua sehingga penelitiannya merupakan penelitian populasi, tetapi jika jumlah subjeknya besar, dapat diambil antara 5% - 10% atau 20% - 25% atau lebih.<sup>41</sup> Berdasarkan pendapat tersebut maka penelitian mengambil sampel sebanyak 20% sehingga jumlah sampel yang diambil sebanyak 104 siswa (20% x 521= 104). Teknik pengambilan sampel dilakukan secara *simple random* 

 $\overline{\phantom{a}}$ 

Riau

sebagian atau seluruh karya tulis ini tanpa mencantumkan dan menyebutkan sumbei

penelitian, penulisan karya ilmiah, penyusunan laporan, penulisan kritik atau tinjauan suatu masalah

<sup>39</sup>Suharsimi Arikunto, *Prosedur Penelitian Suatu Pendekatan Statistik,* Jakarta: Rineka Cipta, 2010, h. 130

<sup>40</sup>Sugiyono, *Metodologi Penelitian Pendidikan Kuantitatif dan R&D,* Bandung : Alfabeta, 2014, h. 215

<sup>41</sup>Suharsimi Arikunto, *Op.Cit.*, h.134 $\overline{a}$ 

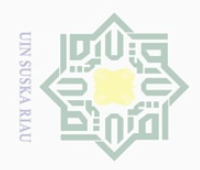

Hak Cipta Dilindungi

ng-Undang

 $\sim$ Dilarang mengutip  $\overline{\omega}$  $\sigma$ Pengutipan tidak merugikan kepentingan yang wajar UIN Suska Riau Pengutipan hanya untuk kepentingan pendidikan, penelitian, penulisan karya ilmiah, penyusunan laporan, penulisan kritik atau tinjauan suatu masalah

sebagian atau seluruh karya tulis ini tanpa mencantumkan dan menyebutkan sumbei

 $\overline{\phantom{a}}$ 

28

149

m Riau

 $\frac{1}{2}$ 

Dilarang mengumumkan dan memperbanyak sebagian atau seluruh karya tulis ini dalam bentuk apapun tanpa izin UIN Suska Riau

Sering  $(SR)$  diberi skor 4  $(61 - 80)$ Kadang-kadang  $(KK)$  diberi skor 3 (41 – 60) Jarang  $JR$ ) diberi skor 2 (21 – 40) Tiadak Pernah (TP) diberi skor  $1^{45}$  (0 – 20)  $\overline{10}$ Sulta

*sampling,* Teknik ini dilakukan di mana peneliti dalam memilih sampel yaitu

dengan memberikan kesempatan yang sama kepada semua anggota populasi

Angket merupakan cara pengumpulan data berbentuk pengajuan

pertanyaan tertulis melalui daftar pertanyaan yang sudah dipersiapkan.<sup>42</sup>

Angket yang diberikan berkaitan dengan pengaruh lingkungan keluarga

terhadap minat belajar siswa di SMAN 1 Kampar Timur. Angket akan

berfungsi dengan baik jika digunakan untuk mengukur sikap atau hal-hal yang

menjadi kebiasaan atau rutinitas responden.<sup>43</sup> Penulis menggunakan jenis

angket tertutup sehingga responden tinggal memilih jawaban yang telah

disediakan.<sup>44</sup> Angket dalam penelitian ini disusun dengan menggunakan

untuk ditetapkan sebagai anggota sampel.

**F. Teknik Pengumpulan Data**

**1. Angket**

z  $\circ$ S Κa

R<sub>1</sub>a

Ξ

<sup>42</sup>Anas Sudijono, *Pengantar Statistik Pendidikan*, Jakarta: Raja Grafindo Persada, 2012, h. <sup>43</sup>Hartono, *Analisis Item Instrumen*, Pekanbaru: Zanafa, 2010, h. 75

<sup>44</sup>*Ibid.*

model skala *likert* dengan lima alternatif jawaban, yaitu:

Selalu (SL) diberi skor 5  $(81 - 100)$ 

<sup>45</sup>Riduwan, *Skala Pengukuran Variabel-Variabel Penelitian*, Bandung: Aflabeta, 2013, h.

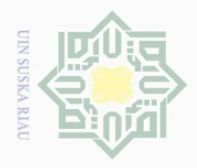

Dilarang mengutip

Pengutipan hanya untuk kepentingan pendidikan,

 $\sim$ 

 $\sigma$ 

# **2. Dokumentasi**

 $\frac{1}{2}$ Dokumentasi merupakan salah satu teknik pengumpulan data yang  $\overline{\omega}$ tidak langsung ditujukan kepada subjek penelitian, karena penelitian dilakukan melalui dokumen atau catatan-catatan tertulis yang ada, baik berupa dokumen primer ataupun dokumen sekunder.<sup>46</sup> Teknik ini digunakan untuk  $\circlearrowright$ memperoleh data-data pondukung dalam penelitian seperti data tentang S D deskripsi lokasi penelitian, keadaan sekolah, keadaan sarana dan prasarana, R<sub>1</sub>a jumlah guru dan siswa dan lain-lain yang dianggap membantu pengumpulan data penelitian di lapangan.

# **G. Uji Validitas dan Reliablitas Angket**

#### **1. Uji Validitas**

Validitas data yang ditentukan oleh proses pengukuran yang kuat. Suatu instrumen pengukuran dikatakan mempunyai validititas yang tinggi apabila instrumen tersebut mengukur apa yang sebenarnya diukur. Uji  $\overline{S}$ tate validitas menunjukkan sejauh mana suatu alat ukur benar-benar cocok atau Islamic University sesuai sebagai alat ukur yang diinginkan. Pengujian validitas dilakukan dengan analisis faktor, yaitu dengan mengkorelasikan antar skor item instrumen dalam suatu faktor dan mengkorelasikan skor faktor dengan skor total.<sup>47</sup> Rumus yang digunakan adalah rumus korelasi produk moment sebagai of Sultan Sya berikut. <sup>48</sup>

$$
R_{xy} = \frac{N\Sigma XY - (\Sigma X)(\Sigma Y)}{\sqrt{[N\Sigma x^2 - (\Sigma X)^2]\{N\Sigma Y^2 - (\Sigma Y)^2\}}}
$$

 $\overline{\phantom{a}}$ 

rif Kasim Riau

sebagian atau seluruh karya tulis ini tanpa mencantumkan dan menyebutkan sumber

penelitian, penulisan karya ilmiah, penyusunan laporan, penulisan kritik atau tinjauan suatu masalah

<sup>46</sup>*Ibid*., h.133

<sup>47</sup>Sugiyono, *Op.Cit.*, h. 177

<sup>48</sup> Hartono, *Analsis Item Instrumen*, Pekanbaru: Zanafa Publising, 2010, h. 85

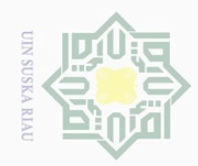

 $\pm$ 

 $\omega$  $\overline{\frown}$  $\frac{1}{2}$  $\Xi$ 

milik

 $\frac{1}{2}$ 

 $\circ$ S ka  $\overline{\lambda}$  $\frac{1}{2}$  $\subseteq$ 

 $\mathbb{N}$ 

Pengutipan hanya untuk kepentingan pendidikan, penelitian, penulisan karya ilmiah, penyusunan laporan, penulisan kritik atau tinjauan suatu masalah

Dilarang mengutip sebagian atau seluruh karya tulis ini tanpa mencantumkan dan menyebutkan sumbei

Keterangan:

- r : Koefisien realibilitas tes
- n : Jumlah responden
- x : Skor item
- y : Skor total di mana  $y = x_1 + x_2 + x_3 + x_4 + x_5 + x_6$

Setelah setiap butir instrumen dihitung besarnya koefisien korelasi dengan skor totalnya maka selanjutnya adalah menghitung uji-t dengan rumus sebagai berikut:

$$
t_{\text{hitung}} = \frac{r\sqrt{n-2}}{\sqrt{1-r^2}}
$$

Keterangan :

*t* : nilai t hitung

*r* : koefisien korelasi hasil r hitung

 $n:$  ukuran sampel uji coba/jumlah responden  $49$ 

Setelah hasil selesai, jika ada item yang tidak valid akan dibuang, S sehingga item yang valid saja yang akan digunakan.

# **2. Uji Reliabilitas**

Realibilitas adalah kemampuan alat ukur untuk melakukan pengukuran secara cermat. Hasil Penelitian dapat dikatakan reliabel, bila terdapat kesamaan data dalam waktu yang berbeda.<sup>50</sup> Adapun kriteria pengambilan keputusan untuk uji reliabilitas adalah dengan melihat nilai *Cronbach Alpha* (α) untuk masing-masing variabel. Dimana suatu variabel dikatakan reliabel jika

<sup>49</sup>*Ibid.*, h. 85 <sup>50</sup>*Ibid*, h. 89

 $\overline{\phantom{a}}$ 

yari

Kasim Riau

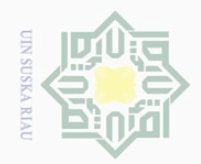

Dilarang mengutip

 $\mathbb{N}$ 

Pengutipan hanya untuk kepentingan pendidikan, penelitian, penulisan karya ilmiah, penyusunan laporan, penulisan kritik atau tinjauan suatu masalah

sebagian atau seluruh karya tulis ini tanpa mencantumkan dan menyebutkan sumbei

memberikan nilai *Cronbach Alpha*> 0,60.<sup>51</sup> untuk menguji reabilitasnya instrumen ini dengan menggunakan df (*degree of freedom*) dengan taraf signifikan 5 %, maka menggunakan rumus Koefisien *Alpha Cronbach*, sebagai  $=$ berikut:

> $r = \left(\frac{k}{l}\right)$  $\left(\frac{k}{k-1}\right) - \left(\frac{\sum St2 - \sum pq}{st2}\right)$  $\frac{2-2pq}{st2}$

 $\frac{C}{Z}$ <br>  $\frac{C}{Z}$ Keterangan :

S n ka  $\overline{\lambda}$  $\overline{\omega}$  $\subset$ 

 $r = k$ oefisien reablitas tes

 $k =$  Jumlah item dalam instrument

p = proporsi banyaknya subjek yang menjawab

 $q = 1 - p$ 

 $st^2$  = Varians total

Penelitian ini, akan diolah dengan menggunakan bantuan program *SPSS* 

*20.0*. Setelah hasil selesai, jika seluruh item memiliki nilai *Cronbach Alpha* >

0,60, maka angket tersebut layak digunakan kembali.

### **H. Teknik Analisis Data**

 $\overline{\phantom{a}}$ 

cn

Riau

## **1. Analisis Deskriptif Kuantitatif**

Statistik deskriptif merupakan kegiatan statistik yang dimulai dari pengumpulan data, menyusun atau mengatur data, mengolah data, menyajikan dan menganalisis data angka, guna memberikan gambaran tentang suatu gejala, peristiwa atau keadaan.<sup>52</sup> Setelah data terkumpul melalui angket data tersebut diolah untuk memperoleh data. Dalam penelitian ini peneliti menggunakan rumus persentasi dengan menggunakan rumus sebagai berikut:

<sup>51</sup>lskandar, *Metodologi Penelitian Pendidikan dan Sosial*, Jakarta: Gaung Persada Perss, 2011, h. 95

<sup>52</sup>Hartono*, Statistik untuk Penelitian*, Yogyakarta: Pustaka Pelajar, 2011, h. 2-4E

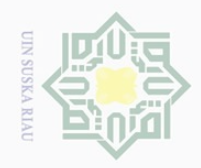

 $\mathbb{N}$ 

Dilarang mengutip sebagian atau seluruh karya tulis ini tanpa mencantumkan dan menyebutkan sumber

Hak Cipta Dilindungi Undang-Undang

 $\pm$ 

 $\omega$  $\overline{\phantom{1}}$ 

 $\overline{a}$  $\overline{2}$ 

milik

 $rac{C}{Z}$ 

Pengutipan hanya untuk kepentingan pendidikan, penelitian, penulisan karya ilmiah, penyusunan laporan, penulisan kritik atau tinjauan suatu masalah

 $\sigma$ Pengutipan tidak merugikan kepentingan yang wajar UIN Suska Riau

Dilarang mengumumkan dan memperbanyak sebagian atau seluruh karya tulis ini dalam bentuk apapun tanpa izin UIN Suska Riau

State Islamic University of Sultan Syarif Kasim Riau  $\overline{\phantom{a}}$ 

 $P =$ F  $\boldsymbol{N}$ X 100

 $\degree$ . Ket : F = Frekuensi yang sedang dicari persentasinya.

N = *Number of Cases* (jumlah frekuensi/ banyaknya individu).

 $P =$ Angka persentase.<sup>53</sup>

Data yang telah dipersentasikan kemudian direkapilasikan dengan kriteria sebagai berikut:

S ika a. 81% - 100% dekategorikan sangat baik.

RIa b. 61% - 80% dikategorikan baik.

c. 41% - 60% dikategorikan cukup baik.

d. 21% - 40% dikategorikan kurang baik.

e.  $0\%$  - 20% dikategorikan sangat tidak baik.<sup>54</sup>

# **2. Analisis Kuantitatif**

# **a. Perubahan data Ordinal ke Interval**

Menganalisis suatu tindakan yang signifikan dalam analisis statistic menggunakan regresi linear sederhana, maka data yang digunakan adalah data interval. Langkah-langkah dalam mengubah data ordinal menjadi interval rumus yang digunakan adalah sebagai berikut:<sup>55</sup>

$$
T_i = 50 + 10 \frac{(X_i - \bar{X})}{SD}
$$

# Keterangan

 $X_i$  = Variabel data ordinal

 $\overline{X}$  = Mean (rata-rata)

 $SD =$  Stándar Deviasi

<sup>53</sup>Anas Sudijono, *Op.Cit.*, h. 43

<sup>54</sup>Riduwan, *Op.Cit.*, h. 15

<sup>55</sup>Hartono, *Op.Cit.*, h. 126.

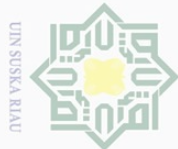

 $\frac{1}{2}$ 

 $\overline{\times}$  $C \mid D$  $\Xi$ 

milik

 $\frac{1}{2}$ 

sn<sub>S</sub>

ka  $\overline{\lambda}$  $\frac{\partial}{\partial x}$  $\subseteq$ 

o sebagian atau seluruh karya tulis ini tanpa mencantumkan dan menyebutkan sumbei

Dilarang mengutip

 $\overline{\omega}$  $\sigma$ . Pengutipan hanya untuk kepentingan pendidikan, penelitian, penulisan karya ilmiah, penyusunan laporan, penulisan kritik atau tinjauan suatu masalah

Pengutipan tidak merugikan kepentingan yang wajar UIN Suska Riau

 $\mathbb{N}$ 

# **b. Uji Normalitas Data**

Uji normalitas berguna untuk menentukan data yang telah dikumpulkan berdistribusi normal. Teknik uji normalitas yang dapat digunakan dalam menguji distribusi normal data diantaranya *probability plot* dan *kolmogorov smirnov.* Pada penelitian ini untuk menguji apakah distribusi data normal ataukah tidak, dilakukan dengan metode uji *kolmogorov-smirnov.* Kaidah yang digunakan untuk mengetahui normal atau tidaknya sebaran data adalah jika p > 0,05 maka sebaran normal atau tidaknya sebaran data adalah jika  $p < 0.05$  maka sebaran tidak normal.<sup>56</sup>

# **c. Uji Lineritas (Uji F)**

Uji linieritas bertujuan untuk mengetahui apakah dua variabel mempunyai hubungan yang linear atau tidak secara signifikan. Uji linieritas dimaksudkan untuk melihat apakah spesifikasi model yang digunakan sudah benar atau tidak. Pada penelitian ini untuk menguji linieritas data dilakukan dengan uji F. Apabila F  $_{\text{bitung}} < F$  tabel baik untuk taraf kesalahan 5% maupun 1%, kesimpulannya regresi linier.<sup>57</sup> Uji linieritas dalam penelitian ini dilakukan bantuan *SPSS 20.0 for windows.* 

# **d. Uji Korelasi** *Product Moment*

Adapun rumus korelasi *product moment* tersebut sebagai berikut:

$$
r_{xy} = \frac{n \sum xy - (\sum x)(\sum y)}{\sqrt{[n \sum x^2 - (\sum x)^2][n \sum y^2 - (\sum y)^2]}}
$$

Keterangan:

 $\overline{\phantom{a}}$ 

S

Þ

Riau

State Islamic University of Sultan

<sup>56</sup>Imam Ghozali, *Aplikasi Analisis Multivariat dengan Program SPSS*, Semarang: Badan Penerbit Universitas Diponegoro, 2006, h. 112.

<sup>57</sup>Ating Somantri dan Smabas Ali Muhidin, *Aplikasi Statistika dalam Penelitian,* Bandung : Pustaka Setia, 2006, h. 301

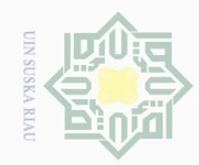

 $\omega$ 

 $\sim$ 

Hak Cipta Dilindungi Undang-Undang

 $\bot$ 

 $\omega$  $\overline{\frown}$  $\frac{1}{2}$  $\Xi$ 

milik

 $\frac{1}{2}$ 

sns

ka  $\overline{\sim}$  $\frac{1}{\sqrt{2}}$  $\subseteq$ 

Dilarang mengutip sebagian atau seluruh karya tulis ini tanpa mencantumkan dan menyebutkan sumber

Pengutipan hanya untuk kepentingan pendidikan, penelitian, penulisan karya ilmiah, penyusunan laporan, penulisan kritik atau tinjauan suatu masalah

 $\sigma$ Pengutipan tidak merugikan kepentingan yang wajar UIN Suska Riau

Dilarang mengumumkan dan memperbanyak sebagian atau seluruh karya tulis ini dalam bentuk apapun tanpa izin UIN Suska Riau

State Islamic University of Sultan Syarif Kasim Riau Keterangan:  $R^2$ 

 $\overline{\phantom{a}}$ 

<sup>58</sup>Anas Sudjono, *Op. Cit.*, hlm. 206

rxy = Angka indeks korelasi *Product Moment*

N = *Number of cases*

 $\sum X$  = Jumlah seluruh skor X

 $\sum Y$  = Jumlah seluruh skor Y.<sup>58</sup>

# **e. Uji Hipotesis**

Besarnya koefisien kolerasi dapat diinterpretasikan dengan menggunakan rumus table "r" *product moment*.

 $Df = N - nr$ 

Keterangan:

N = *Number of cases*

Nr = banyaknya tabel yang dikorelasikan

Membandingkan  $r_0$  (r  $_{\text{hitung}}$ ) dari hasil perhitungan dengan rt ( $r_{\text{table}}$ ) dengan ketentuan: jika ro ≥rt maka Ha diterima Ho ditolak dan jika ro ≤rt

maka Ho diterima Ha di tolak.

# **f. Kontribusi Pengaruh Variabel X terhadap Variabel Y**

Menghitung besarnya sumbangan variabel X (lingkungan keluarga) terhadap variabel Y (minat belajar siswa) dengan rumus:

 $KD = R^2 \times 100\%$ 

KD = Koefesien determinasi/koefesien penentu

 $=$  *R* square

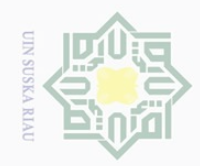

ō.  $\overline{\omega}$ 

. Pengutipan tidak merugikan kepentingan yang wajar UIN Suska Riau

2. Dilarang mengumumkan dan memperbanyak sebagian atau seluruh karya tulis ini dalam bentuk apapun tanpa izin UIN Suska Riau

Hak cipta milik UIN

Suska

Ria  $\subseteq$ 

Dilarang mengutip sebagian atau seluruh karya tulis ini tanpa mencantumkan dan menyebutkan sumber

. Pengutipan hanya untuk kepentingan pendidikan, penelitian, penulisan karya ilmiah, penyusunan laporan, penulisan kritik atau tinjauan suatu masalah.

State Islamic University of Sultan Syarif Kasim Riau

Pengolahan dalam penelitian menggunakan bantuan menggunakan perangkat komputer melalui perogram SPSS (*Stasistical program Society Science*) *Versi 20.0 for Windows.*